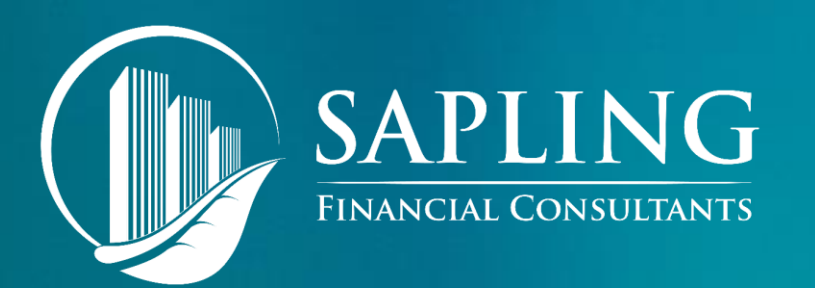

## DATA ANALYTICS: LEVERAGING THE STRATEGIC FUNCTION OF THE FINANCE DIVISION

PRESENTED BY: Rob Hong, Founder Sapling Financial Consultants Inc.

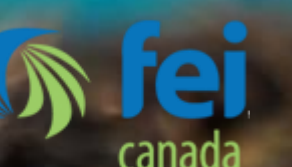

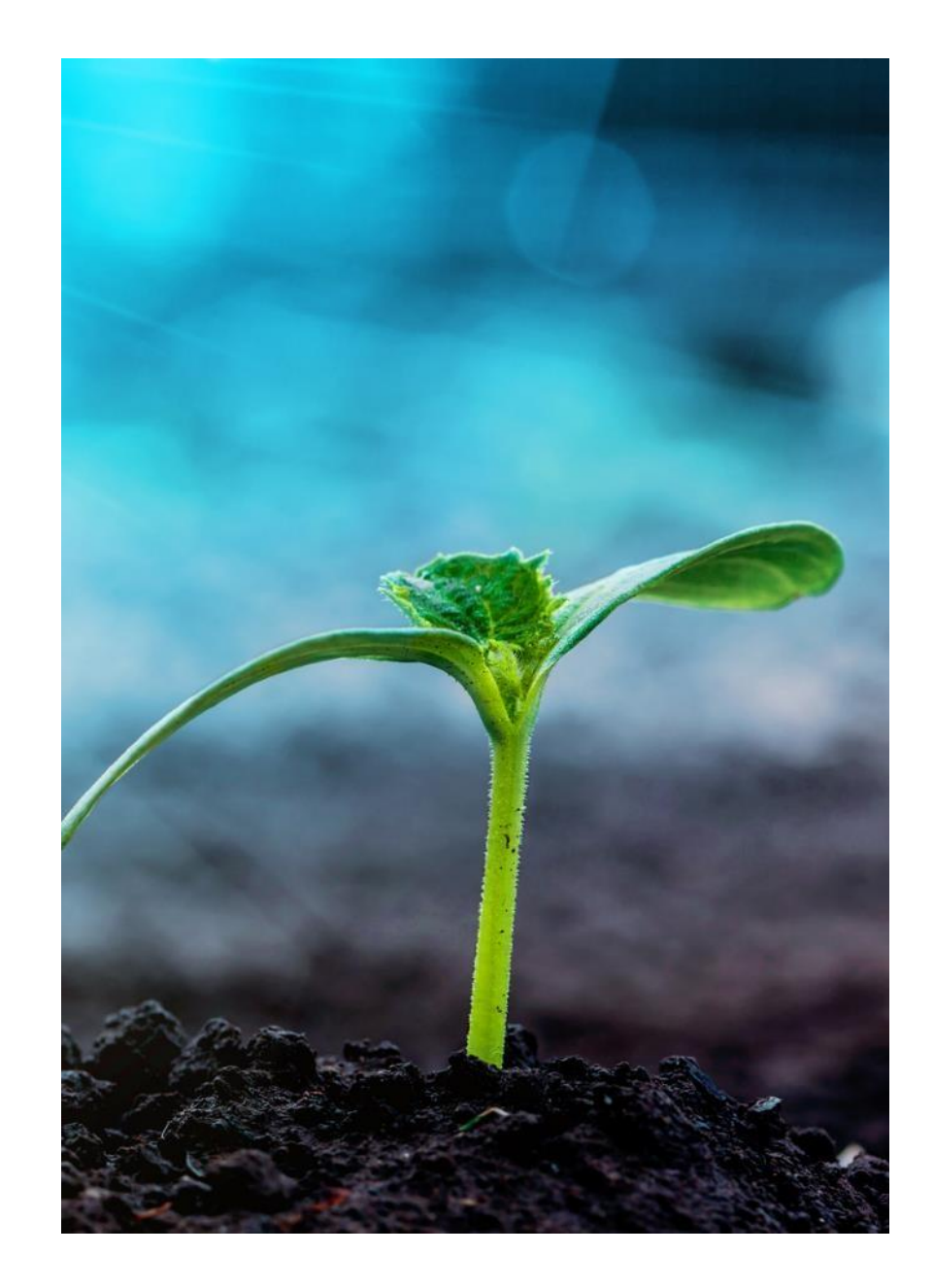

OVERVIEW OF DATA ANALYTICS AS A FINANCE DISCIPLINE

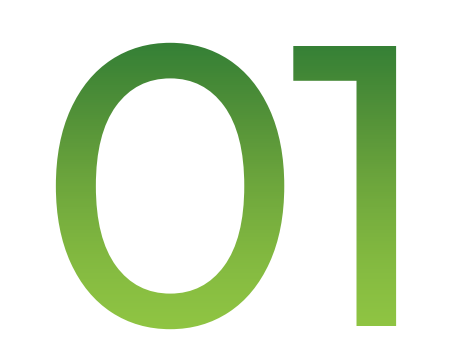

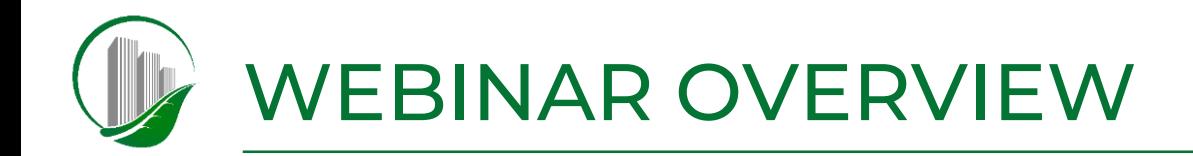

- Overview of Data Analytics as a 01 Finance Discipline
- **02** Survey of Products on the Market
- 03 Key Considerations in Using Dashboarding Products
- **04** Dashboard Use Cases

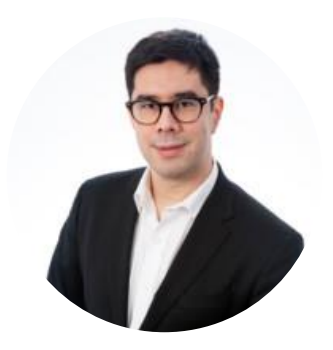

Rob Hong Founder at Sapling Financial Consultants Inc.

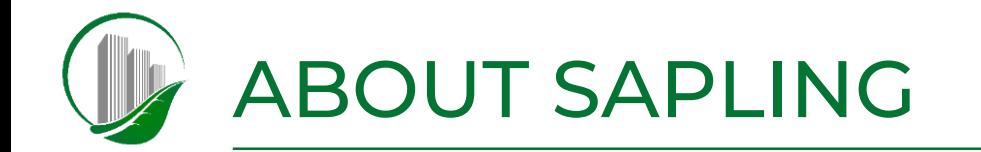

Sapling Financial Consultants is a boutique consultancy specializing in financial modelling and data analytics services for midmarket businesses and scaleups.

Whether you're a midmarket company executive or scaleup founder, we empower you to make financial decisions with clarity and confidence through the use of professional tools tailored to your business.

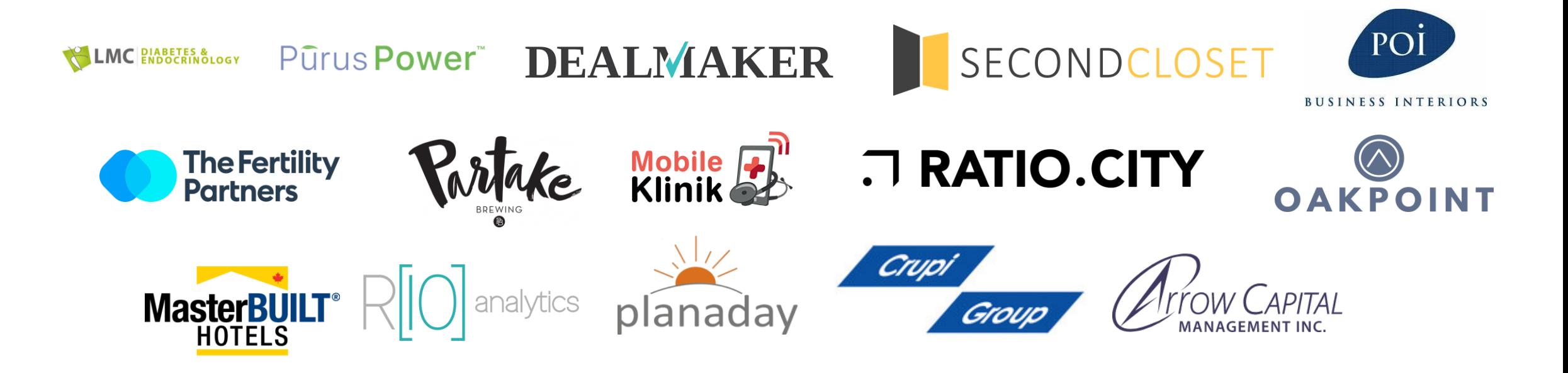

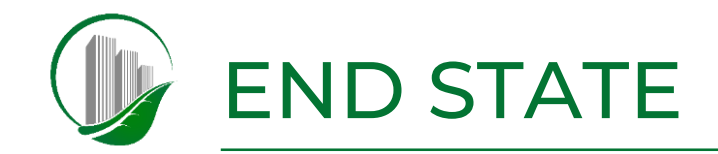

Very brief demo

#### OVERVIEW OF DATA ANALYTICS AS A FINANCE **DISCIPLINE**

Historically, Finance has been "bean counting" – an important part of the business, but not necessarily driving expense reductions, and certainly not revenue increases

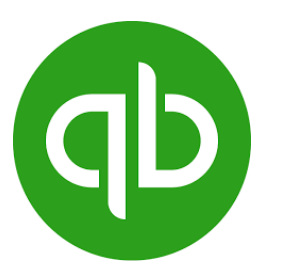

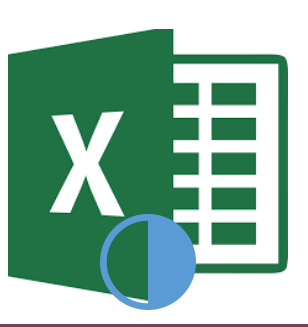

sage

Finance has also been entrusted with IT, and to some extent strategy, and these demands are growing in high performing organizations

As a result, to fulfill the two additional hats of IT and Strategy, Data Analytics is a critical area of focus for CFOs

> Data Analytics is intimidating because it makes use of technologies that are not historically core training for accountants and CFOs – programming especially (programming languages, SQL databases)

![](_page_6_Picture_0.jpeg)

#### What are you doing right now to display and digest KPIs?

![](_page_7_Picture_0.jpeg)

![](_page_7_Picture_1.jpeg)

SURVEY OF PRODUCTS ON THE MARKET

### SURVEY OF PRODUCTS ON THE MARKET

Not all Dashboard and Data Visualization tools are created equal. Find a solution that meets your needs through:

![](_page_8_Figure_2.jpeg)

![](_page_9_Picture_0.jpeg)

### SURVEY OF PRODUCTS ON THE MARKET (CONT.)

![](_page_9_Picture_277.jpeg)

![](_page_10_Picture_0.jpeg)

![](_page_10_Picture_1.jpeg)

KEY CONSIDERATIONS IN USING DASHBOARDING PRODUCTS

![](_page_11_Picture_0.jpeg)

There are a couple of considerations to create meaningful dashboards:

![](_page_11_Figure_2.jpeg)

## SET UP OF DASHBOARDS (CONT.)

Choosing the right visualization can save a thousand words. Some of the top used visualizations are introduced here:

![](_page_12_Figure_2.jpeg)

# SET UP OF DATABASE / "BACK-END"

The primary differentiator between valuable dashboards and those of limited value is the quality of the data and the structure of the database ("data warehouse" or "data lake") from which the dashboard draws. The right data will allow the user to *drill down, or to transform* summary information to detailed data by choosing an area of focus.

![](_page_13_Figure_2.jpeg)

## SET UP OF DATABASE / "BACK-END" (CONT.)

The steps to capturing valuable data and the development of a strong database "back-end" can be divided into:

![](_page_14_Figure_2.jpeg)

# UNDERSTANDING THE BUSINESS

For the purposes of creating a dashboard "back-end", understanding a business is composed of:

![](_page_15_Figure_2.jpeg)

# SETTING UP THE TABLE STRUCTURE

Once you choose a database service, your data will be housed in multiple tables, and relationships between these tables are essential to accurately calculate results and display the correct information

![](_page_16_Figure_2.jpeg)

## SETTING UP THE TABLE STRUCTURE (CONT.)

Proper connections will lead to a relational database, which is a structured collection of transactional data that is logically related and stored to minimize duplication and facilitate rapid retrieval

![](_page_17_Figure_2.jpeg)

## SETTING UP THE TABLE STRUCTURE (CONT.)

Each table is contained within a database object container called a schema, and the properties that are assigned to each table and the columns it contains will control the allowed data types and data ranges that the table accepts:

![](_page_18_Figure_2.jpeg)

![](_page_19_Picture_0.jpeg)

#### POPULATING THE DATABASE

After identifying and creating the right reports in the individual systems, the next step is to fetch these reports and house and organize them in a SQL (or equivalent) "data warehouse" database. Options include:

![](_page_19_Figure_3.jpeg)

# POPULATING THE DATABASE (CONT.)

In order to get data into your data warehouse, you must determine a method of populating the database:

![](_page_20_Figure_2.jpeg)

![](_page_21_Picture_0.jpeg)

Example of a report writer with export capabilities:

![](_page_21_Picture_14.jpeg)

![](_page_22_Picture_0.jpeg)

![](_page_22_Picture_1.jpeg)

DASHBOARD USE CASES

![](_page_23_Picture_0.jpeg)

#### DASHBOARD USE CASES

![](_page_23_Figure_2.jpeg)

- Retail Dashboard provides clear visuals on customer spending pattern and sales volumes by division or city.
- Individual Dashboards provide insights for the CFO, COO, and investors.

![](_page_23_Figure_5.jpeg)

![](_page_23_Figure_6.jpeg)

![](_page_23_Figure_7.jpeg)

![](_page_24_Picture_0.jpeg)

#### Sapling's past experience on Dashboards:

![](_page_24_Picture_36.jpeg)

Table provides summary of Billed \$ Amount and Rendered Hours by each Funding Source

This chart summarizes total Billed \$ Amount and Rendered Hours for each Office Location

![](_page_24_Figure_5.jpeg)

![](_page_25_Picture_0.jpeg)

#### Sapling's past experience on Dashboards:

![](_page_25_Figure_2.jpeg)

**Cancellations by Office Location** 

![](_page_25_Picture_82.jpeg)

Table displays cancellations for each location by category

![](_page_25_Picture_83.jpeg)

![](_page_25_Picture_84.jpeg)

Table displays cancellations for each service by category

![](_page_25_Picture_85.jpeg)

![](_page_25_Picture_86.jpeg)

Table displays cancellations for each client by category

![](_page_25_Picture_87.jpeg)

![](_page_25_Picture_88.jpeg)

Table displays cancellations for each staff member by category

![](_page_26_Picture_0.jpeg)

#### Sapling's past experience on Dashboards:

![](_page_26_Figure_2.jpeg)

![](_page_27_Picture_0.jpeg)

![](_page_27_Picture_1.jpeg)

Q&A

![](_page_28_Picture_0.jpeg)

# **CONTACT**

Sapling Financial Consultants Inc. 4773 Yonge Street, Suite 5A Toronto, ON M2N 0G2 (416) 625-2633 info@saplingfinancial.com www.saplingfinancial.com